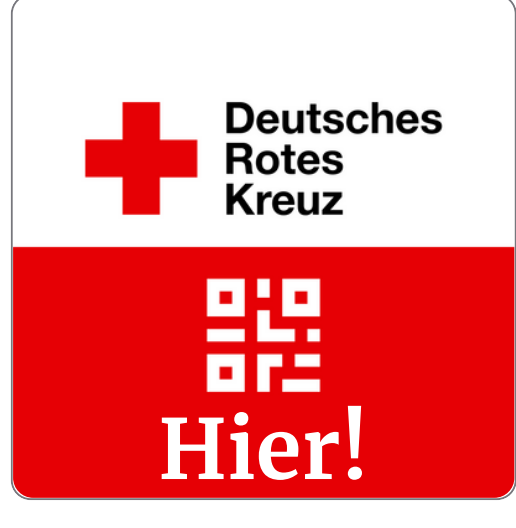

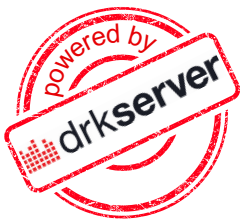

Für dich. Im Einsatz. Anlegen, QR-Code, buchen.

## **App installieren für Einsatzkräfte**

QR-Code scannen, App in deinem Store finden

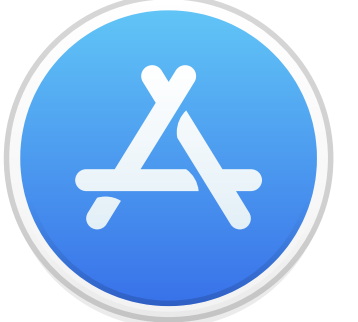

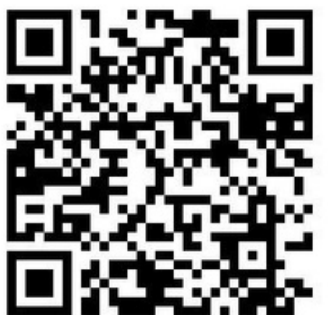

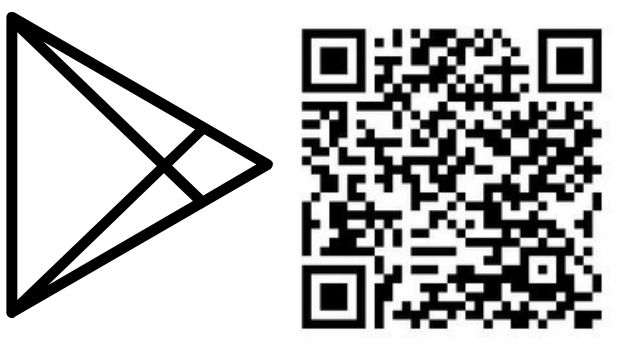

- App runterladen und installieren
- Mit is drkserver Deine Daten für Meldekarte eingeben QR-Code öffnen Ohne drkserver QR-Code scannen lassen • Du bist registriert!  $\mathbb{M}$ Telefonnummer/ Mail wählen/ändern